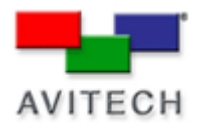

## *Using Galaxy to change the Screen Logo*

## Products: MCC-8004 series

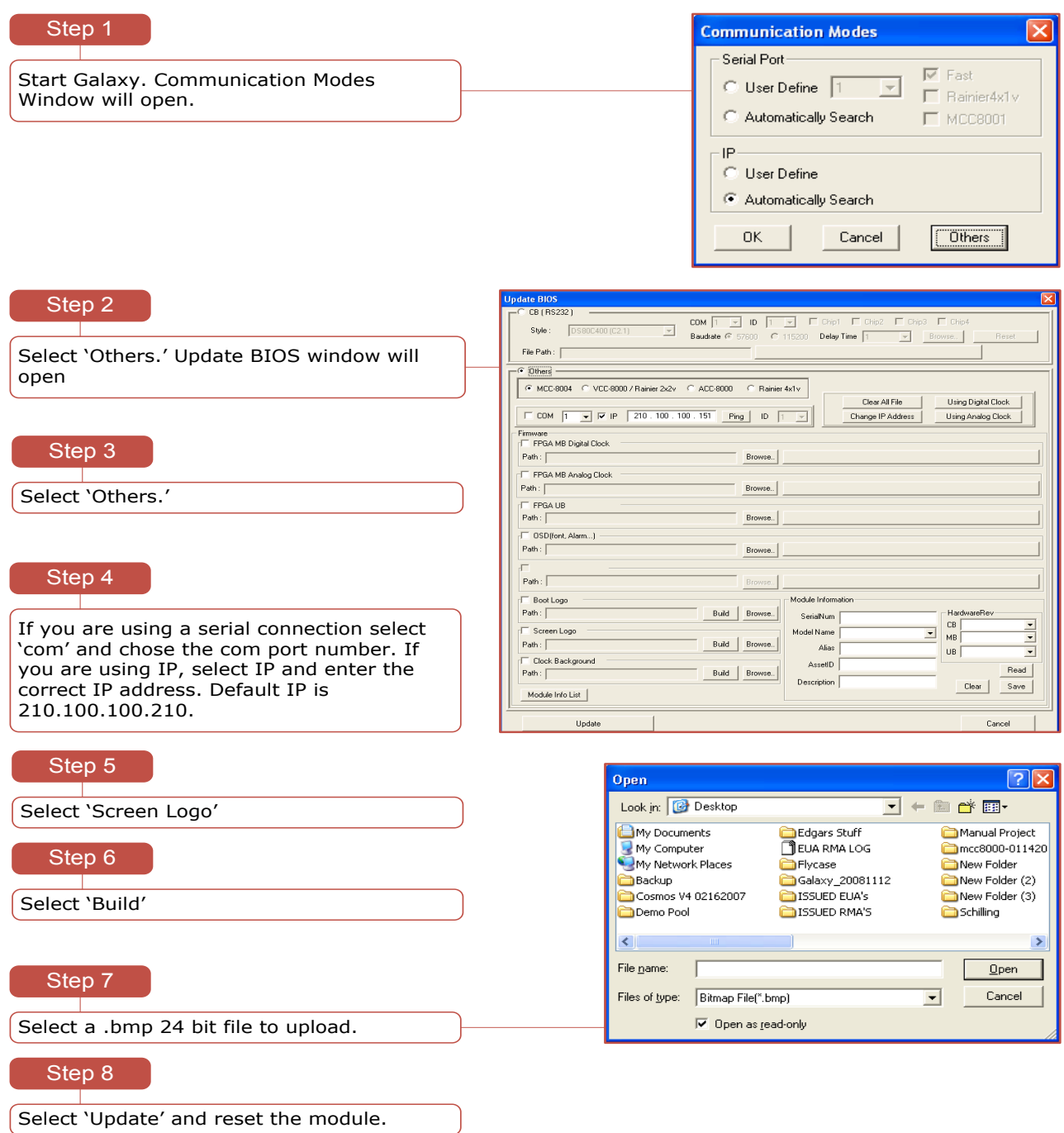